# Photoshop Windows 10 Apk Download

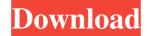

## Photoshop Windows 10 Apk Download Crack + Full Product Key [Win/Mac]

Steps See the list below to see the steps needed to use Photoshop. Add documents to Photoshop. Place an image on the canvas and make selections. Create a document with layers. Modify the image to change the color, background, or other aspects of the subject. Edit the image with layers. Export the image as a different format. Install new software. Add, load, or create documents. Place an image on the canvas. Create a document with layers. Modify the image to change the color, background, or other aspects of the subject. Edit the image with layers. Export the image as a different format. Install new software. Notes: Photoshop uses a raster file format. You can read more about raster vs. vector graphics here. Layers are the basis for Photoshop's built-in organization. A layer is a subsection of an image. A layer can be created or modified. Selections are tools that allow you to remove elements from an image, such as a group of things or a certain area. Photoshop is a powerful design program. You can learn it by mastering the menus and buttons. You can also learn by studying a number of Photoshop tutorials, such as tutorials from the official Adobe site, YouTube videos, or other resources. How to use Photoshop without using the mouse When using Photoshop on the Mac, you can use the trackpad or keyboard to control your work. You can also access menus and tools by holding down the Cmd key on the keyboard or using the option-click technique. To work with the trackpad, double-click the image or file you wish to open to place it on the canvas. Then, use the three-finger swipe up or down to make selections. You can also use the four-finger swipe technique to select objects in the image. The keys on the keyboard enable you to navigate in the menus for the image and edit the document. To open the image's information panel, press F on the keyboard. The keys can be learned in just a couple of hours. [Image: Use the three-finger swipe up or down to select objects in the image.] Place an image on the canvas. Once your image is open on the canvas, you can place it on the canvas in one of

# Photoshop Windows 10 Apk Download With License Code

In this post, I will briefly discuss what image editing does with respect to the front-end Web designer, and what we need to keep in mind when choosing the right image editor for you. Illustration by Trevor Lawrence based on his concept to design wild animals as characters in the 2018 video game League of Legends. What Does Image Editing Do to Graphics Designers? Image editing for web designers is mostly about cropping, photo effects, photo retouching, and compositing image elements together. However, these are all some of the areas where graphics designers require basic knowledge, expertise and experience for the best results. Cropping is an important part of editing as it allows you to take a specific part of an image and stitch the different parts together to make a single large image. Editing allows you to crop an image and create new images. For web designers, the key question is "How do I precisely crop my images so that they look pristine and professional?" Cropping is very easy when using a desktop image editor such as Adobe Photoshop, although it is challenging when using mobile editors. Photo editing, on the other hand, allows us to change the brightness, contrast, color saturation and other basic image editing characteristics such as the lighting in the image and the exposure. The basic photo editing skills, including white balance, contrast, exposure and level of sharpness can all be learned over time. Photo editing is not a difficult task and one can get started quickly. Is it Worth Learning Photoshop? Adobe Photoshop is a professional-grade image editing software that can be intimidating at first. If you are a professional graphic designer looking to enhance your skills, it can certainly be the right tool for you. I recommend downloading a free trial of Photoshop and spending a little time to get the hang of it. I have found that it takes a little time to get the hang of the software but you will become very familiar with it and master Photoshop within a few days. This video tutorial is a very good place to start getting started with Photoshop. Adobe Photoshop Elements or Photoshop Express The free version of Adobe Photoshop, Adobe Photoshop Elements (PSE), is a great alternative to Photoshop. It has most of the features but is far less expensive. PSE also offers many of the same features that you would expect from the full Photoshop software. Adobe Photoshop Express allows you to crop, make basic edits such as brightness, contrast and 05a79cecff

2/4

## Photoshop Windows 10 Apk Download Crack Activator For PC [Latest]

Q: Subversion: can I set some files to ignore in a checkout, but not in the working copy? For example, I want to put this in the .svnignore file: [filename]\* ... but not this in the working copy: [filename] ... or this: [filename]\_\_init\_\_.py ... nor this: [filename]\_pycache\_\_ ... or this: [filename]build/\_pycache\_ ... and so on. I want to be able to commit to the trunk, but I don't want to commit a checkout of the trunk. I still want it to be able to be compiled, but only from the working copy. A: The SVN Book, NINJA Tuning 9.5.svnignore Auto-Ignoring Files for a Working Copy SVN has an auto-ignoring file:.svnignore. Use this to ignore files that are probably false positives. By adding \*.pyc and \*.pyo to the .svnignore file, SVN will keep track of new or edited files without running the pipelines, so that you don't have to specify them in the regular update operation. ... You might want to use .svnignore files to block files from coming in. On a large branch, this can save a lot of time. Later on the section 9.7.svnignore provides even more insight and tips. Note, though, that this file is specific to the working copy, and does not apply to the directory you're working in. If you want to completely ignore the directory, you need to find the correct directory option for setting this up. R.J. Roberts R.J. Roberts is the pseudonym of Neal Turner, an American singer-songwriter and a member of the Christian rock band Skillet. He is also the younger brother of Scott Roberts who cofounded the band Faith. R.J. was a member of the Christian rock band, The I Am Family. History The I Am Family Turner grew up in Huntsville, Alabama and began performing with his brother, Scott Roberts in 1993 in the Christian rock band The I Am Family. In 1996,

### What's New In?

The Curves tool allows you to change the lightness, intensity, and contrast of an image. It is mainly used for retouching photos and cleaning up a photo's color balance. The Eraser tool is the most basic tool. It allows you to erase portions of an image, removing objects and/or traces. If you need to adjust the luminosity of an image, use the Levels tool. It allows you to adjust the lightness of images. The Gradient tool helps in creating textured backgrounds. It is used to paint various colors, shades, or textures onto an image. The Paint bucket tool lets you paint directly on an image. The Pen tool can be used for drawing on images. It has many options that allow you to draw specific shapes and edit them. The Paint Bucket tool allows you to paint directly onto an image. The Pen tool lets you draw specific shapes and edit them. The Lasso tool is similar to the Pen tool. It can be used to select a specific area of an image by drawing a box around it. The Marquee tool allows you to select an area of an image and copy it to another. The Magic Wand tool is a robust tool that can be used to find a specific color or range of colors. You can use the Spot Healing Brush to remove an object from an image. Sometimes it may be necessary to resize a photo. The Move tool allows you to do this. If you are making a lot of changes in an image, you can create a smart object to keep all of your changes in one image. You can also make other changes in the original file and ignore them. The Healing Brush tool is a smart filter that is primarily used for removing objects in an image. You can use the Clone Stamp to copy pixels from an area of an image and paste them into another. This is useful for repairing damaged or corrupt images. The Healing Brush tool is a smart filter that is primarily used for removing objects in an image. The Quick Selection tool is used for selecting an area of an image. It can be quite useful for removing or adding objects from an image. You can use the Type Tool to apply special fonts to images. You can use the Zoom tool to zoom into an image or a specific area. Once you have taken an image and added effects to it, you can save your file. If you need to make other changes to an image, you can save a copy as

3/4

## **System Requirements For Photoshop Windows 10 Apk Download:**

OS: Windows 7 Windows 8.1 Windows 10 CPU: Intel® Pentium® IV 2.1 GHz/AMD Sempron<sup>TM</sup> 3.0 GHz Intel® Core<sup>TM</sup> i5 2.8 GHz/AMD Athlon<sup>TM</sup> 64 X2 2.8 GHz Intel® Core<sup>TM</sup> i5 3.0 GHz/AMD Phenom<sup>TM</sup> X4 690 GHz Intel® Core<sup>TM</sup> i7 3.4 GHz/AMD Phenom<sup>TM</sup> X6 920 GHz Intel® Core

### Related links:

https://iraqidinarforum.com/upload/files/2022/07/LHiBsC3viERdCKWHfOAJ\_01\_67f9a6fa93c7338a711b89c4e423972d\_file.pdf

https://www.careerfirst.lk/sites/default/files/webform/cv/lorihia285.pdf

https://www.careerfirst.lk/sites/default/files/webform/cv/download-photoshop-32-bits-crackeado.pdf

https://noshamewithself.com/upload/files/2022/07/c9xL1PAHFUemaUXBMYUC\_01\_ef9aeb77aed093d436e56195899df832\_fil\_e.pdf

https://www.ocacp.com/wp-content/uploads/2022/07/Photoshop Cs5 Brush Snack Pack.pdf

https://alafdaljo.com/photoshop-error-unable-to-get-permission-to-write-in-s-photoshop-cc/

https://www.informaticatermoli.it/wp-content/uploads/2022/07/danvand.pdf

https://hochzeiten.de/wp-content/uploads/2022/07/finraha.pdf

https://dzambelis.co.uk/advert/how-to-download-photoshop-cc-2017-free/

https://www.deleksashop.com/cute-collection-of-free-heart-vector-shapes/

http://dottoriitaliani.it/ultime-notizie/senza-categoria/50-free-brushes-for-vector-photo-shop-lightroom-2-or-photoshop-cs3/

https://bluesteel.ie/wp-content/uploads/2022/07/I Killed My Baby.pdf

http://thebluedispatch.com/free-x-poster-photoshop-mockup/

https://cdn.geeb.xyz/upload/files/2022/07/srugF4sWIsNmgrP4aX6C\_01\_62e41b19f96cdaf8851177dab1cac8b2\_file.pdf

https://www.ci.cedarburg.wi.us/sites/g/files/vyhlif4241/f/pages/cedarburg\_business\_park\_cedarburg\_cip\_mks\_sale.pdf

http://epicphotosbyjohn.com/?p=16140

https://valentinesdaygiftguide.net/2022/07/01/download-adobe-photoshop-cs5-personal-use/

https://nashvilleopportunity.com/photoshop-exporter-extract-photoshop-actions/

http://www.vidriositalia.cl/?p=27983

 $\underline{https://rednails.store/100\text{-}photoshop\text{-}pattern-find/}$ 

4/4